*Author:* Clay McGowen

*Date:* May 4, 2016

# BOISE STATE UNIVERSITY

# **On Bachet's Equation**

# Senior Thesis

# **MATH 401**

Under the supervision of

Dr. Marion Scheepers *Boise State University*

### **Abstract**

Bachet's Equation is a famous Diophantine equation of the form  $y^2 = x^3 + k$ ; we have been researching specifically  $(y^2 = x^3 + k)$  mod *p* with *x*, *y*, *k* in the set of integers less than *p*. This equation has a group operation and we are focused on the number of solution sets that have a prime size when we vary *k*, both including and excluding the identity element. Our goal has been to recognize, understand, and classify patterns within the experimental data by making use of the Online Encyclopedia of Integer Sequences.

Primary Subject **14H52** Secondary Subject **11G05** AMS 2010 Classifications

# **Contents**

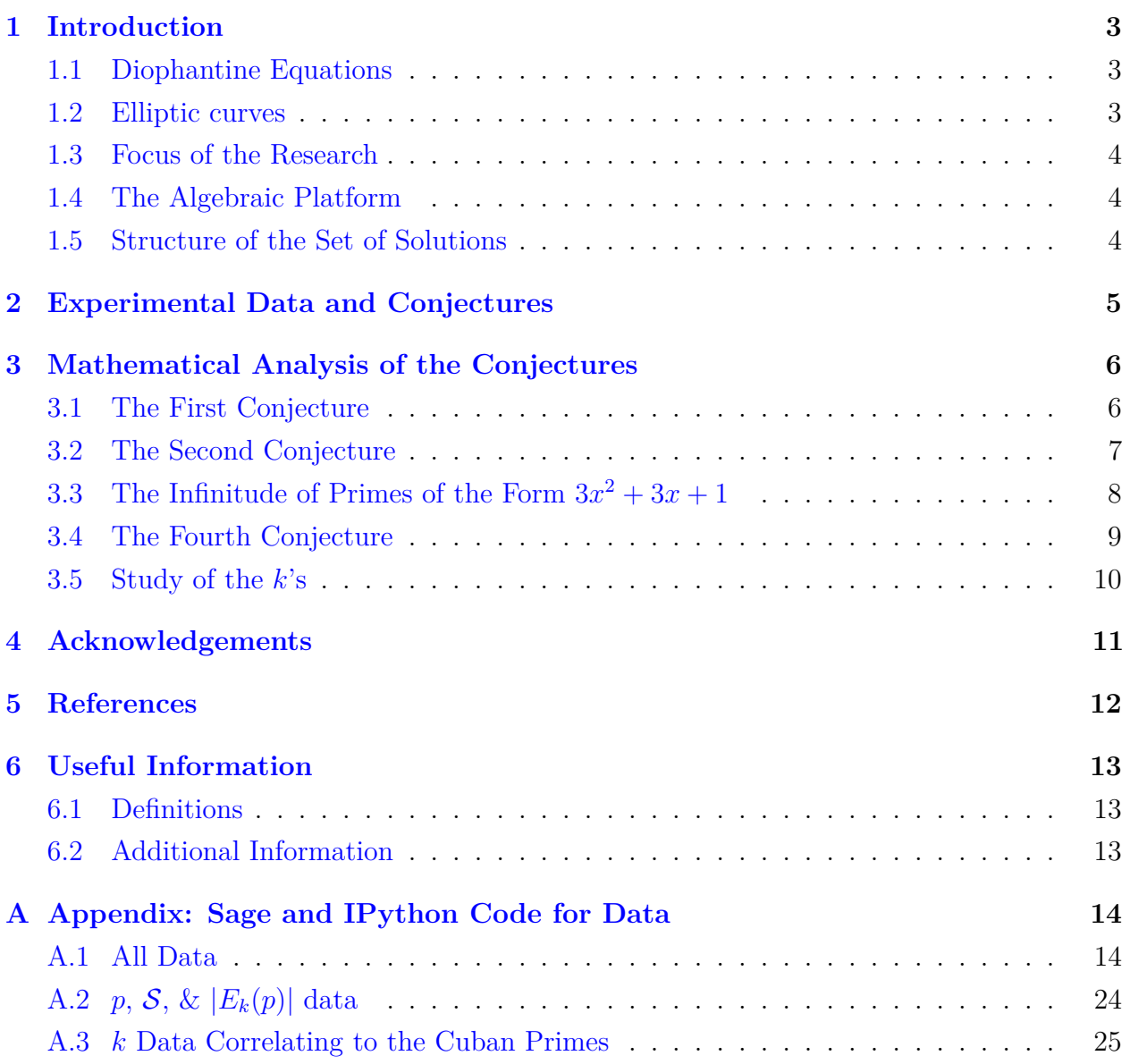

# <span id="page-3-0"></span>**1 Introduction**

## <span id="page-3-1"></span>**1.1 Diophantine Equations**

Diophantine Equations are multivariable polynomial functions and typically consider under the constraint that solutions be integers. They are named after the Greek mathematician Diophantus of Alexandria, who first investigated equations with these properties in the 3rd century. The study of these equations marks one of the first introductions of symbolism in algebra. Work with diophantine equations are notoriously difficult, for example, in 1970, Yuri Matiyasevich proved that it was impossible to develop any general algorithm to solve all diophantine equations.[\[5\]](#page-12-1)

### <span id="page-3-2"></span>**1.2 Elliptic curves**

An elliptic curve is a plane algebraic curve<sup>[6.1](#page-13-3)</sup> defined by an equation of the form:

<span id="page-3-4"></span>
$$
y^2 = x^3 + ax + k \tag{1.2.1}
$$

These curves take on distinctive shapes based on the values for *a* and *k*. As illustrated in Figure [1.](#page-3-3)

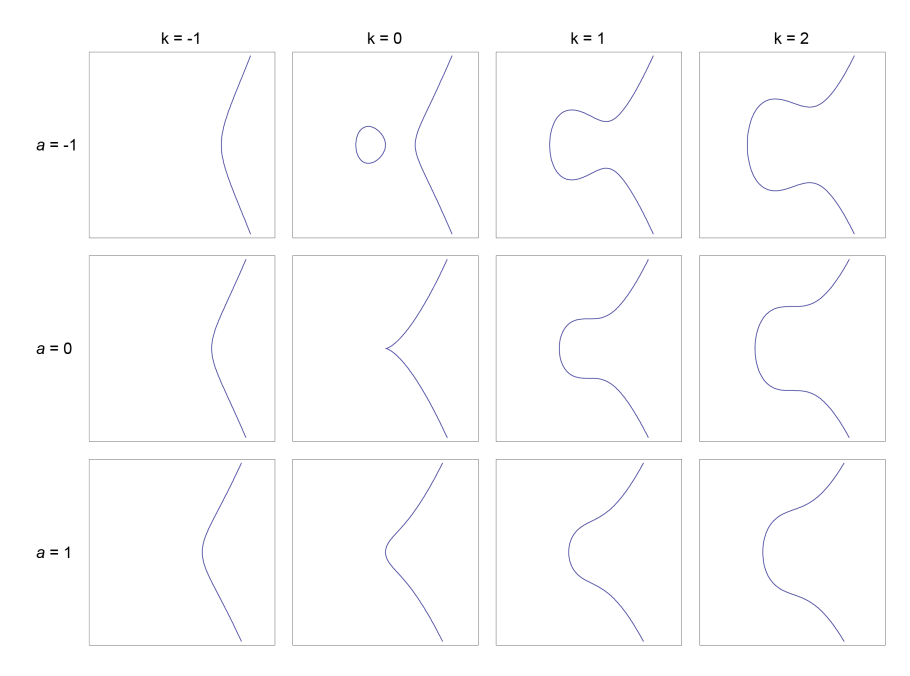

<span id="page-3-3"></span>Figure 1: Examples of curves described by Equation [\(1.2.1\)](#page-3-4) [\[8\]](#page-12-2)

#### <span id="page-4-0"></span>**1.3 Focus of the Research**

The primary focus of this paper is on Bachet's equation and the solutions thereto. Bachet's equation is the instance of the diophantine equation  $(1.2.1)$  where  $a = 0$ . Thus Bachet's equation is:

$$
y^2 = x^3 + k \tag{1.3.1}
$$

It is named after famous French mathematician *Claude Gaspard Bachet de Méziriac*, who examined this as a diophantine equation. Mordell investigated this diophantine equation and made a few important discoveries including:

- There exists more than one solution, as first proposed by Bachet and Fermat.
- There exists a means to calculate general solutions for certain values of *k*.

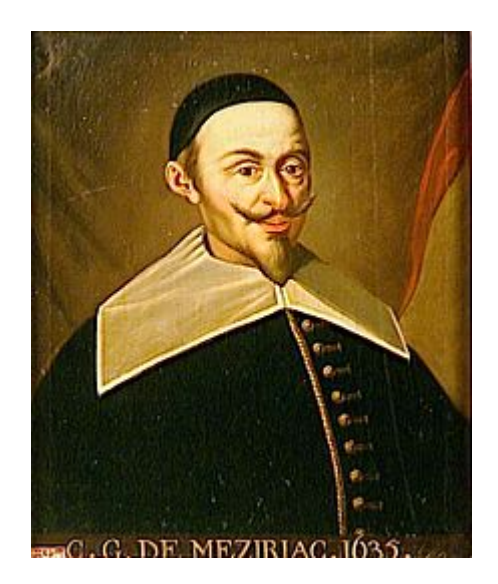

C. G. Bachet de Méziriac[\[7\]](#page-12-3)

### <span id="page-4-1"></span>**1.4 The Algebraic Platform**

The focus of this thesis is finding solutions for Bachet's equation over the rings  $(\mathbb{Z}_p, + \mod p, * \mod p)$  where *p* is some prime. Recall that:

$$
\mathbb{Z}_p = \{0, 1, \dots, p-2, p-1\}
$$

### <span id="page-4-2"></span>**1.5 Structure of the Set of Solutions**

For a prime p and a  $k \in \mathbb{Z}_p$ , solutions in Bachet's equation are the elements of the set,  $S_k(p)$ , of ordered pairs  $(x, y)$  where  $x, y \in \mathbb{Z}_p$  and  $y^2 = x^3 + k \mod p$ . The set  $S_k(p)$  can be supplemented with an extraneous element, here denoted by *ID* so that the set  $E_k(p) = S_k(p) \cup \{ID\}$  supports a group operation which will be denoted by  $\oplus$ . The group  $(E_k(p), \oplus)$  is an example of an elliptic curve group. Our interest is in the order of this group.

Helmut Hasse<sup>[\[6\]](#page-12-4)</sup> was a German mathematician working in algebraic number theory who proved the following restriction on the orders of these elliptic curve groups:

**Theorem 1.1: The Hasse Interval Theorem**

For primes p, the sizes of the elliptic curve groups over  $\mathbb{Z}_p$  must be in the interval:

 $((p+1) - 2\sqrt{p}, (p+1) + 2\sqrt{p})$ 

Note that the prime *p* is an element of this Hasse interval. In this thesis, we investigate the pairs  $(p, k)$  for which  $|E_k(p)| = \#E_k(p) = p$ 

# <span id="page-5-0"></span>**2 Experimental Data and Conjectures**

*Appendix [A.1](#page-14-1)* contains code in sage that computes group orders for elliptic curve groups  $E_k(p)$ . Applying this code to the first 2043 primes, we found that the following list of primes, *p*, are the ones for which there exists some *k* such that  $#E_k(p) = p$ :

<span id="page-5-2"></span>
$$
p = \{7, 19, 37, 61, 127, 271, 331, 397, 547, 631, 919, 1657, 1801, 1951,
$$
  
2269, 2437, 2791, 3169, 3571, 4219, 4447, 5167, 5419, 6211, 7057,  
7351, 8269, 9241, 10267, 11719, 12097, 13267, 13669, 16651\} (2.0.1)

To describe our data findings, define  $\mathcal{K}_p$  to be  $\mathcal{K}_p = \{k : \#E_k(p) = p\}$ 

Analysis of the members of  $\mathcal{K}_p$  revealed that half of the primitive roots<sup>[6.3](#page-13-4)</sup> of *p* appear in  $\mathcal{K}_p$ . This focused attention on two things: which of the primitive roots are in  $\mathcal{K}_p$  and what other elements of  $\mathbb{Z}_p$  are in  $\mathcal{K}_p$ 

#### **Conjecture 2.1**

For each prime, *p*, for which  $\mathcal{K}_p \neq \emptyset$  exactly half of the primitive roots of *p* are members of  $\mathcal{K}_p$ .

#### <span id="page-5-1"></span>**Conjecture 2.2**

For a prime number *p*, if  $\mathcal{K}_p$  is nonempty, then *p* is a prime of the form  $3x^2 + 3x + 1$ . (And conversely)

Further experimentation with primes suggest that there may be infinitely many cuban primes

<span id="page-6-3"></span>**Conjecture 2.3**

```
There exist infinitely many primes p for which \mathcal{K}_p \neq \emptyset
```
Appendix [A.3](#page-25-0) contains code which computes for each cuban prime, p, the set of k for which  $#E_k(p) = p$ . *and <i>d*. *d*. *d* comtains component  $\#E_k(p) = p.$ 

Examining the data generated with this software, we observed a pattern which we formulated as the following conjecture.

<span id="page-6-4"></span> $\bf{Conjecture\ 2.4: On\ the\ number\ of\ }k\emph{'}s$ For a prime *p* such that  $\mathcal{K}_p \neq \emptyset$ ,  $\#\mathfrak{X}_{p}=\dfrac{p-1}{6}$ *<sup>d</sup>*), let *<sup>a</sup>* and  $\phi$  be the unique positive integer integers such that  $\phi$  *a*<sup>2</sup>  $\phi$   $\phi$   $\phi$ For a prime  $p$  such that  $\mathcal{K}_p \neq \emptyset$ ,  $p-1$ solution, a contradiction. Thus, as *d* <sup>4</sup> 3 we must have *d* <sup>8</sup> 3.

#### <span id="page-6-0"></span>**3 Mathematical Analysis of the Conjectures** *{*0*,* 54000*,* 12288000*}* [4]. Curves with *j*(*E*) = 54000 have trivial 2-torsion, but some curves Mathematical Analysis of the Conjectures with  $j$  are covered fully in  $\mathcal{S}$ , and they can be treated in the same treated in exactly the same treated in

We will make use of the following theorem, which appears as *Theorem 2.4* in  $[2]$ 

**Theorem 2.4.** Let  $p > 3$  be an odd prime and let  $k \neq p$  0. Let  $N_p$  denote  $\#E(\mathbb{F}_p)$ , where *E is the elliptic curve*  $y^2 = x^3 + k$ *. Here, QR and CR denote quadratic residue and cubic residue, respectively.* (a) If  $p \equiv_3 2$ , then  $N_p = p + 1$ . (b) If  $p \equiv_3 1$ , write  $p = a^2 + 3b^2$ , where a, b are integers with b positive and  $a \equiv_3 -1$ .

*Then*  $N_p =$  $\sqrt{ }$  $\int$  $\mathbf{I}$  $p+1+2a$  *if*  $k$  *is a sixth power mod*  $p$  $p+1-2a$  *if*  $k$  *is a CR, but not a QR, mod p*  $p+1-a \pm 3b$  *if*  $k$  *is a QR, but not a CR, mod p*  $p + a \pm 3b$  *if*  $k$  *is neither a QR nor a CR mod p.* 

# <span id="page-6-1"></span>Jacobi sum is evaluated as *<sup>J</sup>*(2*,* 3) = *<sup>a</sup>* <sup>+</sup> *ib*3, with *<sup>a</sup>* <sup>3</sup> 1 [1]. **3.1 The First Conjecture** It immediately follows that if (*p, q*)<sup>3</sup> is an elliptic pair, then *p* <sup>3</sup> 1. Note also that if *k* is

*and k* <sup>7</sup> 4 *(in which case N*<sup>7</sup> = 3*).*

#### <span id="page-6-2"></span>a QR modulo *p* then 3*|Np*, and if *k* is a CR modulo *p* then 2*|Np*. From this observation, two  $\bf{Proposition 3.1: On}\; k$

Equal *k* is a primitive root of p and p mod  $3 = 1$ , then  $N_p = p + 1 + a \pm 3b$ . If k is a primitive root of p and p mod  $3 = 1$ , then  $N_p = p + 1 + a \pm 3b$ .

#### **Proof 3.1**

In the following we use facts from [6.1](#page-13-5)

- If *g* is a generator of  $U_p$  then  $\text{order}(g^2) = \frac{p-1}{\text{gcd}(2,p-1)} = \frac{p-1}{2}$ . Therefore, quadratic residues are not primitive roots.
- Further, if *g* is a generator of  $U_p$  then  $\text{order}(g^3) = \frac{p-1}{\text{gcd}(3,p-1)} = \frac{p-1}{3}$ . Therefore, cubic residues are not primitive roots.
- Finally, if *g* is a generator of  $U_p$  then  $\text{order}(g^6) = \frac{p-1}{\text{gcd}(6,p-1)} = \frac{p-1}{6}$ . Therefore, sixth power mod *p*'s are not primitive roots.

Therefore  $N_p = p + 1 + a \pm 3b$ .

Now the challenge is to decide if we are in the addition or subtraction case. Through investigation,  $p = u^2 + 3v^2$  where  $u, v > 0$ 

If *u* mod  $3 = 1$  put  $a = -u$  and  $b = v$ , else put  $a = u$  and  $b = -v$ . This enables us to always use the positive version for  $N_p$  leaving us  $N_p = (p + 1) - a + 3b$ 

#### **Observation 3.1: On the last case**

Primitive roots are all in the last category of Case (b) of *Theorem 2.4* ; however, data suggests that only half of these produce elliptic curve groups of size *p*.

### <span id="page-7-0"></span>**3.2 The Second Conjecture**

#### <span id="page-7-1"></span>**Proposition 3.2**

If *p* is a prime such that for some  $k \in \mathcal{K}_p$  we have  $\#E_k(p) = p$  then *p* is of the form  $3x^2 + 3x + 1$  for some integer *x*.

#### **Proof 3.2**

By Proposition [3.1,](#page-6-2)  $p = N_p = p + 1 + a \pm 3b$ . This means,  $\mp 3b = a + 1$  or  $a = \mp 3b - 1$ . Thus

> $p = a^2 + 3b^2$  $= (\mp 3b - 1)^2 + 3b^2$  $= 9b^2 \pm 6b + 1 + 3b^2$  $= 12b^2 \pm 6b + 1$  $= 3(2b)^{2} \pm 3(2b) + 1$  $= 3(-2b)^{2} + 3(-2b) + 1$

which is of the form  $3x^2 + 3x + 1$  where *x* is an integer.

Recall the definition of a cuban prime:

#### **Definition 3.1: Cuban Primes**

Let *x* be a positive integer.

Then *cuban primes* are primes that are of the form  $(x + 1)^3 - x^3$ .

Note that  $p(x) = (x + 1)^3 - x^3 = 3x^2 + 3x + 1$  is a second degree polynomial; thus each cuban prime is a prime value of *p*(*x*).

#### **Remark 3.1**

If in the above argument we can prove that *x* is positive, then we can conclude that *p* is a cuban prime. Our data suggests that in fact *x* should be positive in all cases.

A proof of the converse of Conjecture [2.2](#page-5-1) would most likely aid in proving *x* is positive.

We turned to the [Online Encyclopedia of Integer Sequences](https://oeis.org) to see if the particular set of primes, given in Equation [2.0.1,](#page-5-2) was already recorded in a database. It turned out to be entry  $A002407$ , which is the list of primes which are the difference of two consecutive cubes, called the cuban primes.

# <span id="page-8-0"></span>**3.3** The Infinitude of Primes of the Form  $3x^2 + 3x + 1$

If Conjecture [2.3](#page-6-3) is true, then Proposition [3.2](#page-7-1) would imply that there are infinitely many primes of the form  $3x^2 + 3x + 1$ .

There is no known proof that some quadratic polynomial over the integers has infinitely many prime values; however, there is a classical conjecture that implies for certain polynomials over the integers, these polynomials have infinitely many prime values.

#### **Conjecture 3.1: Bunyuakowski's**

If  $f(x)$  satisfies the following three conditions, then  $f(n)$  is prime for infinitely many positive integers.

- 1. The leading coefficient of  $f(x)$  is positive
- 2. The polynomial is irreducible over the integers
- 3. As *n* runs over the positive integers, the numbers *f*(*n*) should be relatively prime (Thus, the coefficients of  $f(x)$  should be relatively prime.)

#### **Proposition 3.3**

Bunyuakowski's conjecture implies that there are infinitely many primes of the form  $3x^2 + 3x + 1$  over the integers.

### **Proof 3.3**

- 1. The leading coefficient of  $p(x)$  is 3 which is positive.
- 2. The discriminant of the quadratic polynomial is not an integer and thus this polynomial has no integer roots. Hence,  $p(x)$  is irreducible over the integers.
- 3. The gcd $(3,3,1) = 1$ , thus the numbers  $f(n)$  are relatively prime.

Bunyuakowski's conjecture, though a conjecture, is another source of confidence that would suggest that Conjecture [2.3](#page-6-3) is true; however, we still have no proof thereof.

### <span id="page-9-0"></span>**3.4 The Fourth Conjecture**

#### **Lemma 3.1**

When *p* is of the form  $3x^2 + 3x + 1$ , then  $(p-1)/6$  is an integer.

#### **Proof 3.4**

$$
p = 3x^2 + 3x + 1 = 3(x^2 + x) + 1 = 3x(x + 1) + 1
$$

Noting that either *x* is even or  $x + 1$  is even,  $3x^2 + 3x + 1$  mod  $6 = 1$ . Thus  $(p-1)/6$  is an integer.

At this point, we generated a table of: prime, number of  $k$ 's the ratio of  $p-1$  to 6, and the percent difference between the expected and gained result:

|                | $\,p\,$        | $\mathcal{K}_p$ | $(p-1)$<br>6 | $\Delta\%$ |
|----------------|----------------|-----------------|--------------|------------|
| $\mathbf 1$    | $\overline{7}$ | $\mathbf{1}$    | $\mathbf 1$  | 0.000      |
| $\overline{2}$ | 19             | 3               | 3            | 0.000      |
| 3              | 37             | 6               | 6            | 0.000      |
| $\overline{4}$ | 61             | 10              | 10           | 0.000      |
| $\overline{5}$ | 127            | 21              | 21           | 0.000      |
| $\overline{6}$ | 271            | 45              | 45           | 0.000      |
| $\overline{7}$ | 331            | 55              | 55           | 0.000      |
| 8              | 397            | 66              | 66           | 0.000      |
| 9              | 547            | 91              | 91           | 0.000      |
| 10             | 631            | 105             | 105          | 0.000      |
| 11             | 919            | 153             | 153          | 0.000      |
| 12             | 1657           | 276             | 276          | 0.000      |
| 13             | 1801           | 300             | 300          | 0.000      |
| 14             | 1951           | 325             | 325          | 0.000      |
| 15             | 2269           | 378             | 378          | 0.000      |
| 16             | 2437           | 406             | 406          | 0.000      |
| 17             | 2791           | 465             | 465          | 0.000      |
| 18             | 3169           | 528             | 528          | 0.000      |
| 19             | 3571           | 595             | 595          | 0.000      |

Table 1: *k* Data

### <span id="page-10-0"></span>**3.5 Study of the** *k***'s**

Regarding Conjecture [2.4,](#page-6-4) half of the primitive roots of  $p$  appear in  $\mathcal{K}_p$ . However, there have been cases where there are more than primitive roots in  $\mathcal{K}_p$ , thus leaving some "mystery number," *M*.

So we developed this formula:

$$
\#\mathcal{K}_p = \frac{\text{\# Primitive Roots of } p}{2} + M \tag{3.5.1}
$$

Using Conjecture [2.4,](#page-6-4) solving for *M* directly we obtain:

<span id="page-10-1"></span>
$$
M = \frac{(p-1) - 3(\text{# Primitive Roots})}{6}
$$
\n(3.5.2)

Recalling from Abstract Algebra,

<span id="page-11-1"></span>**Theorem 3.1: Number of Primitive Roots**

The number of primitive roots of a prime *p* is  $\varphi(p-1)$ 

Thus, from Corollary [3.1](#page-11-1) and Formula [3.5.2,](#page-10-1)

**Conjecture 3.2: Value of the mystery number** The value of the mystery number *M* should be  $M = \frac{(p-1) - 3\varphi(p-1)}{6}$  (3.5.3)

Thus

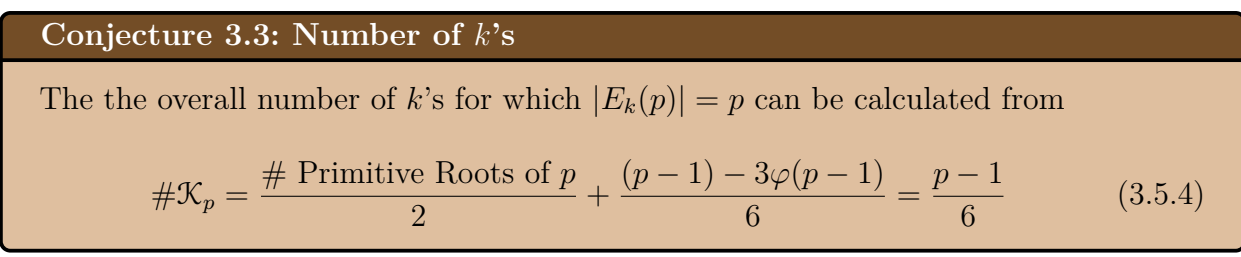

Aside from the conjectures formulated above, we also considered the question "Why do half the primitive roots occur among these *k*'s? Additionally, which half thereof?"

From this, no clear pattern emerged from our data.

# <span id="page-11-0"></span>**4 Acknowledgements**

Throughout the project, I received extensive support in the way of coding from Charles Burnell. He used Sage and IPython to generate data and stored the data as a MySQL database.

Further, a special thank you to [Digital Ocean](https://www.digitalocean.com/?utm_source=google&utm_medium=brand_sem&utm_campaign=Brand_Protection&utm_term=digital%20ocean&adgroup=9971414725&matchtype=e&network=g&device=c&position=1t1) for allowing us to use their cloud server free of charge.

The most adamant and continued support came from my thesis advisor, Dr. Marion Scheepers, who worked tirelessly in order to assist me in developing a unique body of work. Thank you.

# <span id="page-12-0"></span>**5 References**

- [1] L. Babinkostova, K. M. Bombardier, M. M. Cole, T. A. Morrell, and C. B. Scott. Elliptic pairs and elliptic reciprocity. Boise State REU.
- <span id="page-12-5"></span>[2] L. Babinkostova, K. M. Bombardier, M. M. Cole, T. A. Morrell, and C. B. Scott. Elliptic Reciprocity. *ArXiv e-prints*, December 2012.
- [3] Reinier Bröker and Peter Stevenhagen. *Elliptic curves with a given number of points*.
- [4] Lawrence C. Washington. *Elliptic Curves : number theory and cryptography*. Chapman & Hall/CRC, 2nd edition, 2008.
- <span id="page-12-4"></span><span id="page-12-1"></span>[5] Eric W. Weisstein. Diophantine equation.
- <span id="page-12-3"></span>[6] Wikipedia. Helmut hasse. Electronic.
- <span id="page-12-2"></span>[7] Wikipedia. Claude gaspard bachet de méziriac, April 2016.
- [8] Wikipedia. Elliptic curve, April 2016.

# <span id="page-13-0"></span>**6 Useful Information**

## <span id="page-13-1"></span>**6.1 Definitions**

#### <span id="page-13-3"></span>**Definition 6.1: Plane Algebraic Curve**

A *Plane Algebraic Curve* is the set of points on the Euclidean plane whose coordinates are zeros of some polynomial in two variables.

Plane Algebraic Curve wiki article

#### **Definition 6.2: Group**

A group *G* is a finite or infinite set of elements together with a binary operation (called the group operation) that together satisfy the four fundamental properties of closure, associativity, the identity property, and the inverse property. The operation with respect to which a group is defined is often called the "group operation," and a set is said to be a group "under" this operation.

Rowland, Todd and Weisstein, Eric W. "Group." From MathWorld–A Wolfram Web Resource.

<span id="page-13-4"></span>**Definition 6.3: Primitive Roots**

The group  $(U_p, * \mod p)$  is cyclic when *p* is prime.

Traditionally, generators of these particular cyclic groups have been called Primitive Roots of *p*.

### <span id="page-13-2"></span>**6.2 Additional Information**

### <span id="page-13-5"></span>**Note 6.1: Facts from group theory**

If *g* generates the finite group  $(G, \Delta)$ , say  $k = \text{order}(g)$  then

$$
order(gm) = \frac{order(g)}{gcd(m, k)}
$$

 $U_p = \{a \in \mathbb{Z}_p : \text{gcd}(a, p) = 1\}$   $\implies \{1, 2, \ldots, p-1\}$  as *p* is prime and  $|U_p| = p - 1$  which is even if  $p > 2$ .

# <span id="page-14-0"></span>**A Appendix: Sage and IPython Code for Data**

## <span id="page-14-1"></span>**A.1 All Data**

This is the process that was used to generate data

```
def nextBatch(cur,conn):
   P=Primes()
   batchsize=1000
# Gets the next check
# Calculates what the new NextToCheck is
# Updates NextToCheck
    cur.execute("SELECT * FROM NextToCheck;")
    nextCheck = list(cur.fetchone())
    nextCheck = [Integer(x) for x in nextCheck]#Right here we need to make sure that the low isnt the highest
    newLow = nextCheck[3]+1currPrime = nextCheck[1]curLow = nextCheck[2]curHigh = nextCheck[3]#makes it so if it is a new prime ti makes a zero for it so its
    easier to prime the database.
    if nextCheck[2]==1:
        cur.execute("INSERT INTO PrimeNumPrime (Prime,SPrime,SUidPrime) VALUES
         ({0},0,0)".format(int(curPrime)))
        cur.connection.commit();
    #print(nextCheck)
    if curPrime<=newLow:
        newLow=1
        newPrime = P.next(curPrime)
        if newLow+batchsize>=newPrime:
            newHigh=newPrime-1
        else:
            newHigh=newLow+batchsize
        updateQuery='UPDATE NextToCheck SET Prime={0},FromConstant={1},
        ToConstant={2} WHERE 1;'.format(newPrime,newLow,newHigh)
        #updateQuery="""UPDATE NextToCheck
        SET Prime=%s,FromConstant=%s,ToConstant=%s WHERE 1"""
        #print"{0} {1} {2}\n{3}".format(newPrime,newLow,newHigh,updateQuery)
        cur.execute(updateQuery)
        #cur.execute(updateQuery,(newPrime,newLow,newHigh,))
```

```
cur.connection.commit();
else:
   if newLow+batchsize>=curPrime:
        newHigh=curPrime-1
   else:
        newHigh=newLow+batchsize
   #print"{0} {1}".format(newLow,newHigh)
   updateQuery='UPDATE NextToCheck SET Prime={0},FromConstant={1},
   ToConstant={2} WHERE 1;'.format(curPrime,newLow,newHigh)
   cur.execute(updateQuery)
   cur.connection.commit();
rowToAdd = []SPrime = 0SUidPrime=0
# curHigh+1 because it is needed to makeit reach to p-1
for b in xrange(curLow,curHigh+1):
   A=EllipticCurve(GF(curPrime),[0,b])
   sizeA=A.cardinality()
    if is prime(sizeA):
        SUidPrime+=1
   if is prime(sizeA-1):
        SPrime+=1
   rowToAdd.append((curPrime,b,sizeA))
#print "SPrime={0},SUidPrime={1}".format(SPrime,SUidPrime)
primeUpdate = 'UPDATE PrimeNumPrime SET SPrime=SPrime+{0},SUidPrime=
SUidPrime+{1} WHERE Prime={2};'.format(SPrime, SUidPrime,curPrime)
#print (primeUpdate)
cur.execute(primeUpdate)
cur.connection.commit()
query = "insert into PrimeConstSize (Prime,Constant,Size) values "
print ",".join(str(row) for row in rowToAdd)
query += ",".join(str(row) for row in rowToAdd)
#print query
cur.execute(query)
cur.connection.commit()
```
Searches for the first 100 of each class if they exist otherwise as many as possible.

```
# -*- coding: utf-8 -*-
\mathbf{H}^{\dagger}\mathbf{H}^{\dagger}\mathbf{H}^{\dagger}Spyder Editor
"''"import sqlite3
pathway = "D:\School\EllipticCurves\database.sqlite"
conn = sqlite3.connect(pathway)
runningtotal = 0
```

```
#BASE DATA
```

```
resultPrimesClass = conn.execute("SELECT COUNT(*) FROM PrimeNumPrime")
totalNumData = resultPrimesClass.fetchone()[0]
print "Number of primes {0}".format(totalNumData)
#CLASS 1 DATA
print "\n\n Class1"
SPrimePart = "0"
SUidPrimePart = "0"
QueryWhere = " WHERE SPrime={0} AND SUidPrime={1}".format(SPrimePart,SUidPrimePart)
resultPrimesClass = conn.execute("SELECT COUNT(*) FROM PrimeNumPrime"+QueryWhere)
numResults = resultPrimesClass.fetchone()[0]
print "Number of primes {0}".format(numResults)
runningtotal+=numResults
resultPrimesClass = conn.execute("SELECT * FROM PrimeNumPrime"+QueryWhere)
row = resultPrimesClass.fetchone()
search = "i = 0while row != None and i<100:
   Prime = row[0]SPrime = row[1]SUidPrime = row[2]
    #print Prime
    search+=str(Prime)+","
    row = resultPrimesClass.fetchone()
    i+=1print search
#CLASS 2 DATA
print "\n\n Class2"
SPrimePart = "(Prime-1)/6"SUidPrimePart = "0"
QueryWhere = " WHERE SPrime={0} AND SUidPrime={1}".format(SPrimePart,SUidPrimePart)
resultPrimesClass = conn.execute("SELECT COUNT(*) FROM PrimeNumPrime"+QueryWhere)
numResults = resultPrimesClass.fetchone()[0]
print "Number of primes {0}".format(numResults)
runningtotal+=numResults
resultPrimesClass = conn.execute("SELECT * FROM PrimeNumPrime"+QueryWhere)
row = resultPrimesClass.fetchone()
search = "
```

```
i = 0while row != None and i<100:
    Prime = row[0]SPrime = row[1]SUidPrime = row[2]
    #print Prime
    search+=str(Prime)+","
    row = resultPrimesClass.fetchone()
    i+=1print search
#CLASS 3 DATA
print "\n\n Class3"
SPrimePart = "(Prime-1)"SUidPrimePart = "0"
QueryWhere = " WHERE SPrime={0} AND SUidPrime={1}".format(SPrimePart,SUidPrimePart)
resultPrimesClass = conn.execute("SELECT COUNT(*) FROM PrimeNumPrime"+QueryWhere)
numResults = resultPrimesClass.fetchone()[0]
print "Number of primes {0}".format(numResults)
runningtotal+=numResults
resultPrimesClass = conn.execute("SELECT * FROM PrimeNumPrime"+QueryWhere)
row = resultPrimesClass.fetchone()
search = "i =0while row != None and i<100:
    Prime = row[0]SPrime = row[1]SUidPrime = row[2]
    #print Prime
    search+=str(Prime)+","
    row = resultPrimesClass.fetchone()
    i+=1print search
#CLASS4 DATA
print "\n\n Class4"
SPrimePart = "0"
SUidPrimePart = "(Prime-1)/3"
QueryWhere = " WHERE SPrime={0} AND SUidPrime={1}".format(SPrimePart,SUidPrimePart)
resultPrimesClass = conn.execute("SELECT COUNT(*) FROM PrimeNumPrime"+QueryWhere)
numResults = resultPrimesClass.fetchone()[0]
print "Number of primes {0}".format(numResults)
runningtotal+=numResults
```

```
resultPrimesClass = conn.execute("SELECT * FROM PrimeNumPrime"+QueryWhere)
row = resultPrimesClass.fetchone()
search = "i = 0while row != None and i<100:
    Prime = row[0]SPrime = row[1]SUidPrime = row[2]
    #print Prime
    search+=str(Prime)+","
    row = resultPrimesClass.fetchone()
    i+=1print search
#CLASS5 DATA
print "\n\n Class5"
SPrimePart = "(Prime-1)/6"SUidPrimePart = "(Prime-1)/3"
QueryWhere = " WHERE SPrime={0} AND SUidPrime={1}".format(SPrimePart,SUidPrimePart)
resultPrimesClass = conn.execute("SELECT COUNT(*) FROM PrimeNumPrime"+QueryWhere)
numResults = resultPrimesClass.fetchone()[0]
print "Number of primes {0}".format(numResults)
runningtotal+=numResults
resultPrimesClass = conn.execute("SELECT * FROM PrimeNumPrime"+QueryWhere)
row = resultPrimesClass.fetchone()
search = "i =0while row != None and i<100:
   Prime = row[0]SPrime = row[1]SUidPrime = row[2]
    #print Prime
    search+=str(Prime)+","
    row = resultPrimesClass.fetchone()
    i+=1print search
#CLASS5 DATA
print "\n\n Class6"
SPrimePart = "0"
SUidPrimePart = "(Prime-1)/6"QueryWhere = " WHERE SPrime={0} AND SUidPrime={1}".format(SPrimePart,SUidPrimePart)
resultPrimesClass = conn.execute("SELECT COUNT(*) FROM PrimeNumPrime"+QueryWhere)
```

```
numResults = resultPrimesClass.fetchone()[0]
print "Number of primes {0}".format(numResults)
runningtotal+=numResults
resultPrimesClass = conn.execute("SELECT * FROM PrimeNumPrime"+QueryWhere)
row = resultPrimesClass.fetchone()
search = "i = 0while row != None and i<100:
    Prime = row[0]SPrime = row[1]SUidPrime = row[2]
    #print Prime
    search+=str(Prime)+","
    row = resultPrimesClass.fetchone()
    i+=1print search
#CLASS7 DATA
print "\n\n Class7"
SPrimePart = "(Prime-1)/6"SUidPrimePart = "(Prime-1)/6"QueryWhere = " WHERE SPrime={0} AND SUidPrime={1}".format(SPrimePart,SUidPrimePart)
resultPrimesClass = conn.execute("SELECT COUNT(*) FROM PrimeNumPrime"+QueryWhere)
numResults = resultPrimesClass.fetchone()[0]
print "Number of primes {0}".format(numResults)
runningtotal+=numResults
resultPrimesClass = conn.execute("SELECT * FROM PrimeNumPrime"+QueryWhere)
row = resultPrimesClass.fetchone()
search = "i = 0while row != None and i<100:
    Prime = row[0]SPrime = row[1]SUidPrime = row[2]
    #print Prime
    search+=str(Prime)+","
    row = resultPrimesClass.fetchone()
    i+=1print search
print totalNumData-runningtotal
#CLASS DATA SUidPrime =0
```

```
print "\n\n Class all SUidPrime=0"
SPrimePart = "SPrime=SPrime"
SUidPrimePart = "SUidPrime=0"
QueryWhere = " WHERE {0} AND {1}".format(SPrimePart,SUidPrimePart)
resultPrimesClass = conn.execute("SELECT COUNT(*) FROM PrimeNumPrime"+QueryWhere)
numResults = resultPrimesClass.fetchone()[0]
print "Number of primes {0}".format(numResults)
resultPrimesClass = conn.execute("SELECT * FROM PrimeNumPrime"+QueryWhere)
row = resultPrimesClass.fetchone()
search = "i = 0while row != None and i<100:
    Prime = row[0]SPrime = row[1]SUidPrime = row[2]
    #print Prime
    search+=str(Prime)+","
    row = resultPrimesClass.fetchone()
    i+=1print search
#CLASS DATA SUidPrime =(Prime-1)/3
print "\n\n Class all SUidPrime=(Prime-1)/3"
SPrimePart = "SPrime=SPrime"
SUidPrimePart = "SUidPrime=(Prime-1)/3"
QueryWhere = " WHERE {0} AND {1}".format(SPrimePart,SUidPrimePart)
resultPrimesClass = conn.execute("SELECT COUNT(*) FROM PrimeNumPrime"+QueryWhere)
numResults = resultPrimesClass.fetchone()[0]
print "Number of primes {0}".format(numResults)
resultPrimesClass = conn.execute("SELECT * FROM PrimeNumPrime"+QueryWhere)
row = resultPrimesClass.fetchone()
search = "i = 0while row != None and i<100:
    Prime = row[0]SPrime = row[1]SUidPrime = row[2]
    #print Prime
    search+=str(Prime)+","
    row = resultPrimesClass.fetchone()
    i+=1print search
```

```
#CLASS DATA SUidPrime =(Prime-1)/6
print "\n\n Class all SUidPrime=(Prime-1)/6"
SPrimePart = "SPrime=SPrime"
SUidPrimePart = "SUidPrime=(Prime-1)/6"
QueryWhere = " WHERE {0} AND {1}".format(SPrimePart,SUidPrimePart)
resultPrimesClass = conn.execute("SELECT COUNT(*) FROM PrimeNumPrime"+QueryWhere)
numResults = resultPrimesClass.fetchone()[0]
print "Number of primes {0}".format(numResults)
resultPrimesClass = conn.execute("SELECT * FROM PrimeNumPrime"+QueryWhere)
row = resultPrimesClass.fetchone()
search = "i = 0while row != None and i<100:
   Prime = row[0]SPrime = row[1]SUidPrime = row[2]
    #print Prime
    search+=str(Prime)+","
    row = resultPrimesClass.fetchone()
    i+=1print search
#CLASS DATA SPrime =0
print "\n\n Class all SPrime=0"
SPrimePart = "SPrime=0"
SUidPrimePart = "SUidPrime=SUidPrime"
QueryWhere = " WHERE {0} AND {1}".format(SPrimePart,SUidPrimePart)
resultPrimesClass = conn.execute("SELECT COUNT(*) FROM PrimeNumPrime"+QueryWhere)
numResults = resultPrimesClass.fetchone()[0]
print "Number of primes {0}".format(numResults)
resultPrimesClass = conn.execute("SELECT * FROM PrimeNumPrime"+QueryWhere)
row = resultPrimesClass.fetchone()
search = ""
i = 0while row != None and i<100:
    Prime = row[0]SPrime = row[1]SUidPrime = row[2]
    #print Prime
    search+=str(Prime)+","
    row = resultPrimesClass.fetchone()
    i+=1
```

```
#CLASS DATA SPrime =(Prime-1)/6
print "\n\n Class all SPrime=(Prime-1)/6"
SPrimePart = "SPrime=(Prime-1)/6"
SUidPrimePart = "SUidPrime=SUidPrime"
QueryWhere = " WHERE {0} AND {1}".format(SPrimePart,SUidPrimePart)
resultPrimesClass = conn.execute("SELECT COUNT(*) FROM PrimeNumPrime"+QueryWhere)
numResults = resultPrimesClass.fetchone()[0]
print "Number of primes {0}".format(numResults)
resultPrimesClass = conn.execute("SELECT * FROM PrimeNumPrime"+QueryWhere)
row = resultPrimesClass.fetchone()
search = ""
i = 0while row != None and i<100:
    Prime = row[0]SPrime = row[1]SUidPrime = row[2]
    #print Prime
    search+=str(Prime)+","
    row = resultPrimesClass.fetchone()
    i+=1
```

```
print search
```
This is the tree building program that finds the where each prime travels for each one

```
# -*- coding: utf-8 -*-
"""
Created on Mon Dec 14 17:18:48 2015
@author: Charles
"''"import pickle
#,PNPDict,PCSDict
def RecursionPrep(prime,PNPDict,PCSDict):
    #print len(({prime:[]},[],prime,PNPDict,PCSDict))
```

```
return RecursionWork({prime:[]},[],prime,PNPDict,PCSDict)
```

```
def RecursionWork(dict,checked,prime,PNPDict,PCSDict):
    toCheck={}
    stillgoing = False
    for key in dict:
        if key not in checked:
            toCheck[key]=PCSDict[key]
            checked.append(key)
    Plist=[]
    for key in toCheck:
        for num in toCheck[key]:
            if num in PNPDict:
                Plist.append(num)
                if num not in dict.keys():
                    dict[num] = []dict[key].append(num)
    for keys in dict:
        if keys not in checked:
            stillgoing=True
    if stillgoing:
        return RecursionWork(dict,checked,prime,PNPDict,PCSDict)
    else:
        return dict
PNPDict=pickle.load(open("PNPDict.p","rb"))
PCSDict=pickle.load(open("PCSDict.p","rb"))
This is the basis of the code we used to find the points for the weak elliptic cycle
\begin{verbatim}
foundupint=0
founddownint=0
foundup=False
founddown = False
for test in xrange(1,primecheck):
    A = EllipticCurve(GF(primecheck),[0,test]).cardinality()
    if A==primedown and not founddown:
        founddown=True
        founddownint=test
    if A==primeup and not foundup:
        foundup=True
        foundupint=test
    if foundup and founddown:
        break
founddownint
foundupint
```
# <span id="page-24-0"></span>**A.2** *p***,** *S***, &** *|Ek*(*p*)*|* **data**

print result

This is the process that was used to generate data for finding the following:

```
p \mid \mathcal{S} \mid |E_k(p)|# -*- coding: utf-8 -*-
\bf 0 "" \bf 0Created on Mon Apr 04 15:51:27 2016
@author: Charles
\mathbf{u} "" \mathbf{u} "
import sqlite3
pathway = "D:\School\EllipticCurves\database.sqlite"
conn = sqlite3.connect(pathway)
results =[]
cubanPrimes = (7, 19, 37, 61, 127, 271, 331, 397, 547, 631, 919, 1657, 1801,
1951, 2269, 2437, 2791, 3169, 3571, 4219, 4447, 5167, 5419, 6211, 7057, 7351,
8269, 9241, 10267, 11719, 12097, 13267, 13669, 16651, 19441, 19927, 22447,
23497, 24571, 25117, 26227)
for cprime in cubanPrimes:
# print "SELECT * FROM PrimeNumPrime WHERE Prime in {0}".format(cprime)
    resultCubanPrimes = conn.execute("SELECT * FROM PrimeNumPrime WHERE Prime
     in ({0})".format(cprime))
    results.append(resultCubanPrimes.fetchall())
for result in results:
```
24

# <span id="page-25-0"></span>**A.3** *k* **Data Correlating to the Cuban Primes**

```
This is the process that was used to generate data for finding the constant k for which
|E_k(p)| = p.
constant data finding program
# -* coding: utf - 8 -*\mathbf{H}^{\dagger}\mathbf{H}^{\dagger}\mathbf{H}^{\dagger}Created on Mon Apr 04 15:51:27 2016
@author: Charles
"""" ""
import sqlite3
pathway = "D:\School\EllipticCurves\database.sqlite"
conn = sqlite3.connect(pathway)
results =[]cubanPrimes = (7, 19, 37, 61, 127, 271, 331, 397, 547, 631, 919, 1657, 1801,
1951, 2269, 2437, 2791, 3169, 3571, 4219, 4447, 5167, 5419, 6211, 7057, 7351,
8269, 9241, 10267, 11719, 12097, 13267, 13669, 16651)
for cprime in cubanPrimes:
# print "SELECT * FROM PrimeNumPrime WHERE Prime in {0}".format(cprime)
    query = "SELECT * FROM PrimeConstSize WHERE Prime =\{0\} and Size = \{0\}"
    .format(cprime)
    print query
    resultCubanPrimes = conn.execute(query)
    results.append(resultCubanPrimes.fetchall())
for result in results:
    print "For Prime {0}".format(result[0][0])
    constants = []for subresult in result:
        constants.append(subresult[1])
```

```
print constants
```